#### The Raster Data Model

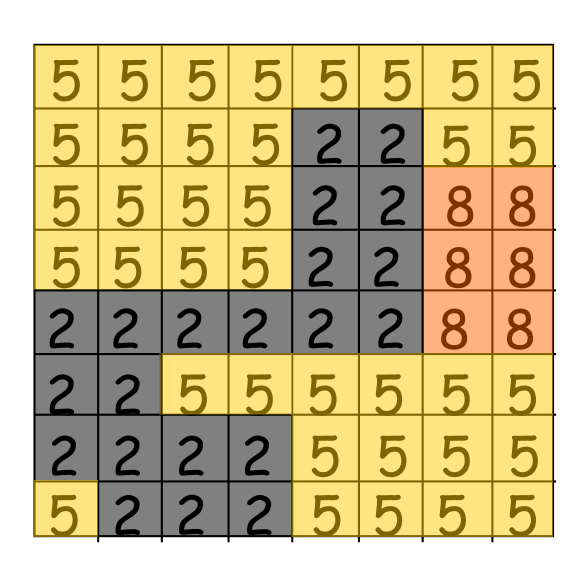

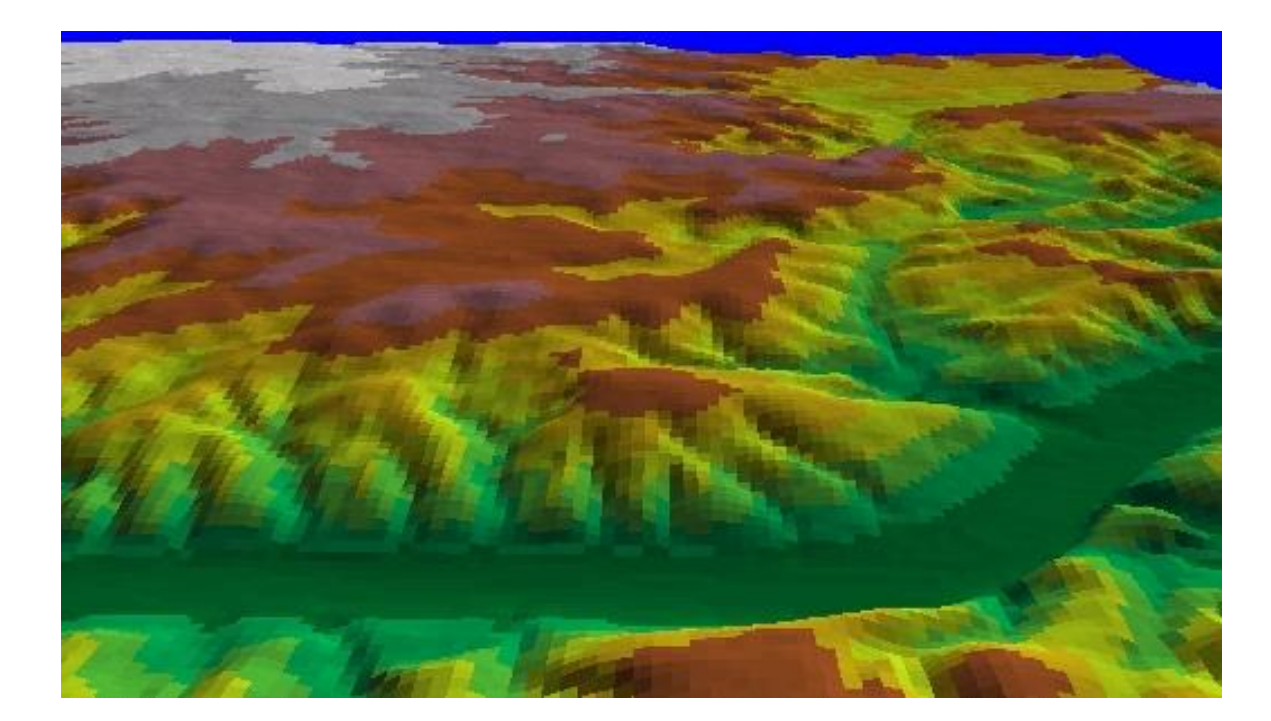

Llano River, Mason Co., TX

**Geo327G/386G: GIS & GPS Applications in Earth Sciences** Jackson School of Geosciences, University of Texas at Austin

#### Rasters are:

■Tessellations of square cells

❑Arrays of values distributed among equal-sized, square cells

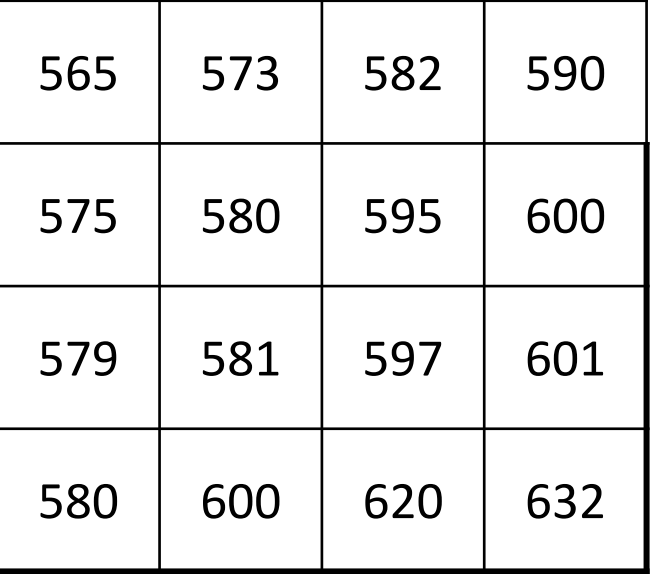

# Why squares?

■Computer scanners and output devices use square pixels

- ■Bit-mapping technology/theory can be adapted from computer sciences
- ■1-to-1 integer mapping to grid coordinate systems!

# Cell Location Specified by:

- Row/column (R/C) address
- Origin is upper left cell (1,1)
- Relative or geographic coordinates can be specified

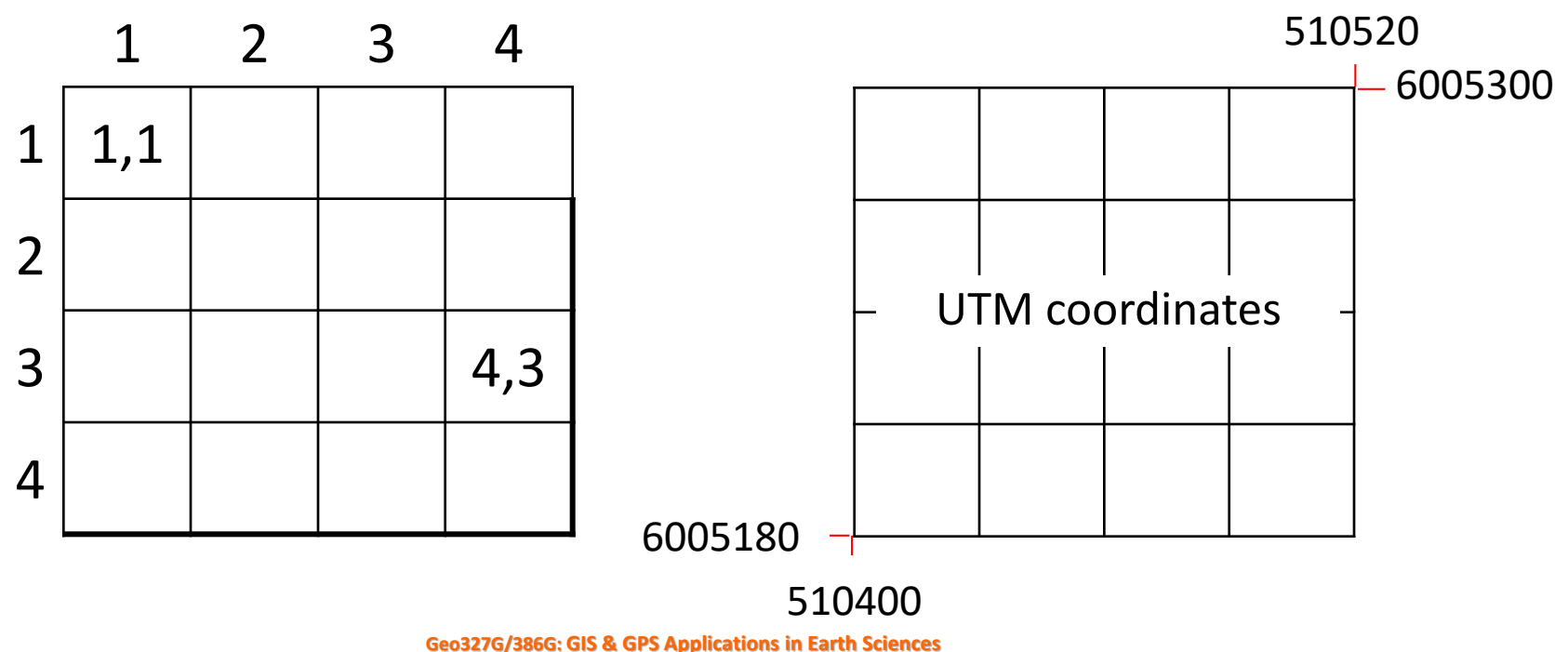

Jackson School of Geosciences, University of Texas at Austin

## Registration to "World" Coordinates

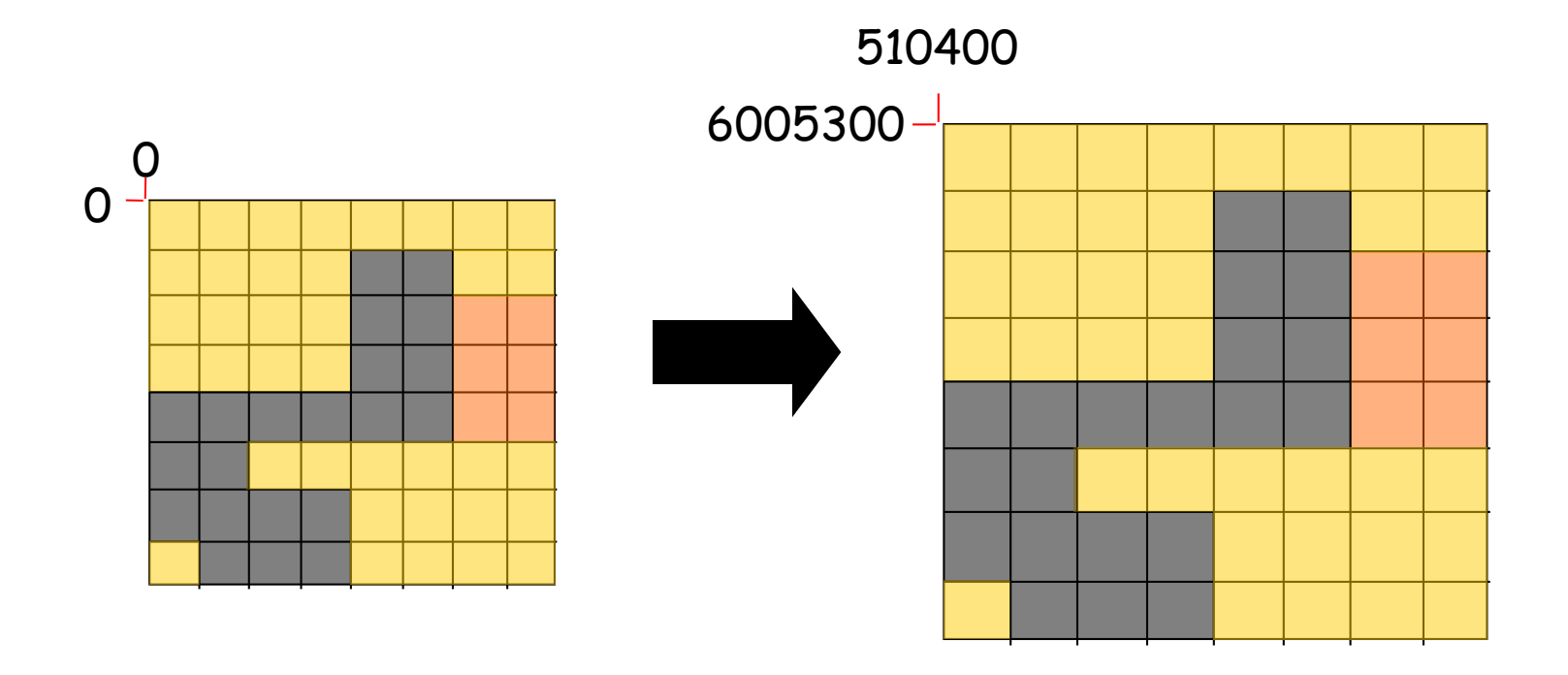

#### Unregistered (relative)

Registered (Geographic)

**Geo327G/386G: GIS & GPS Applications in Earth Sciences**

## Registration to "World" Coordinates

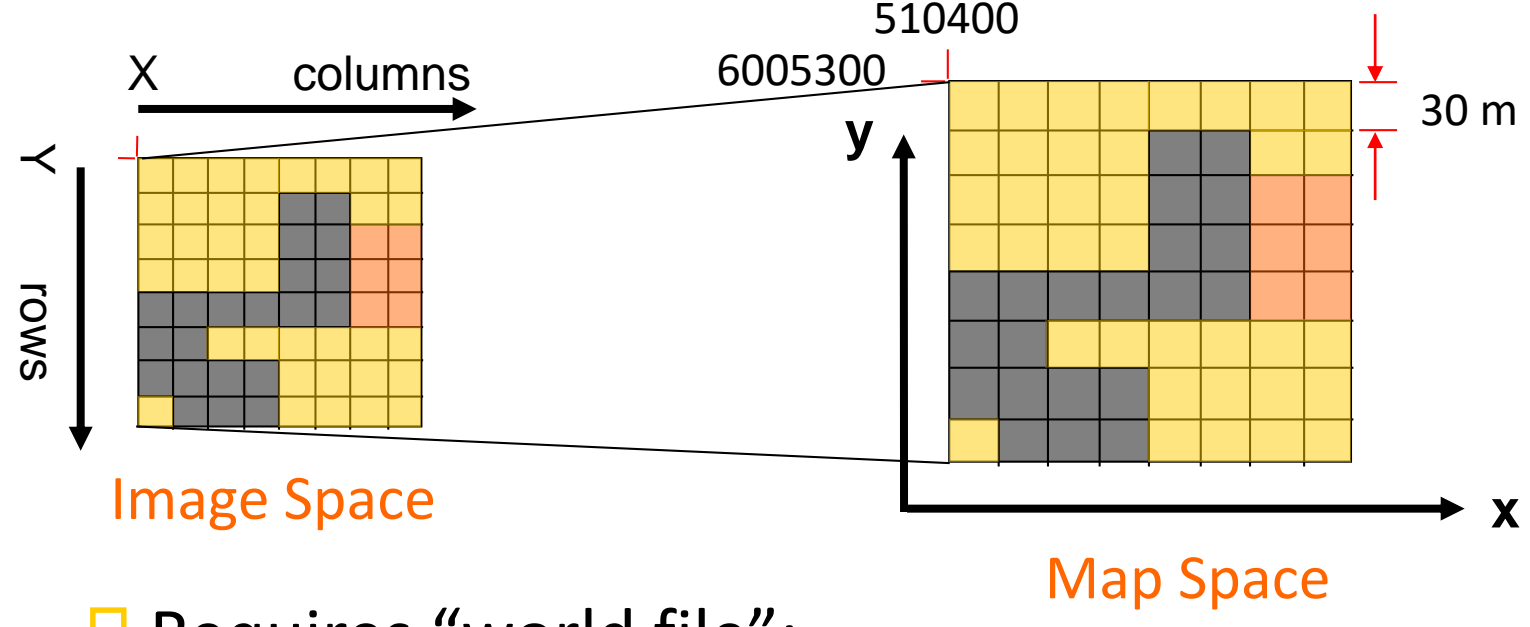

■ Requires "world file":

- Specify coords. of upper left corner
- Specify ground dimensions of cell, in same units

# World File – DRG Example

- 
- ❑ 0.00000000000000 **ROTATION TERM**
- ❑ 0.00000000000000 **ROTATION TERM**
- 
- 
- 
- $\Box$  /\* UTM Zone 14 N with NAD83
- ❑ 2.43840000000000 **CELL SIZE IN X DIRECTION (m)** ❑ -2.43840000000000 **CELL SIZE IN Y DIRECTION (m)** ❑ 487988.64154709835000 **UTM EASTING OF UPPER LEFT CORNER (m)** ❑ 3401923.72301301550000 **UTM NORTHING OF UPPER LEFT CORNER (m)**
- $\Box$  /\* This world file shifts the upper left image coordinate to the corresponding
- /\* NAD83 location, resulting in an approximated NAD83 image.
- ❑ /\* Map Name: Art
- $\Box$  /\* Map Date: 1982
- ❑ /\* Map Scale: 24000

## Spatial Resolution

❑Defined by area or dimension of each cell

■Spatial Resolution = (cell height) X (cell width) e.g. "5 $m<sup>2</sup>$ "

❑High resolution: cell represent small area

❑Low resolution: cell represent larger area

■Abbreviated by size of one edge of cell (e.g. "5m DEM")

■ For fixed area, file size increases with resolution

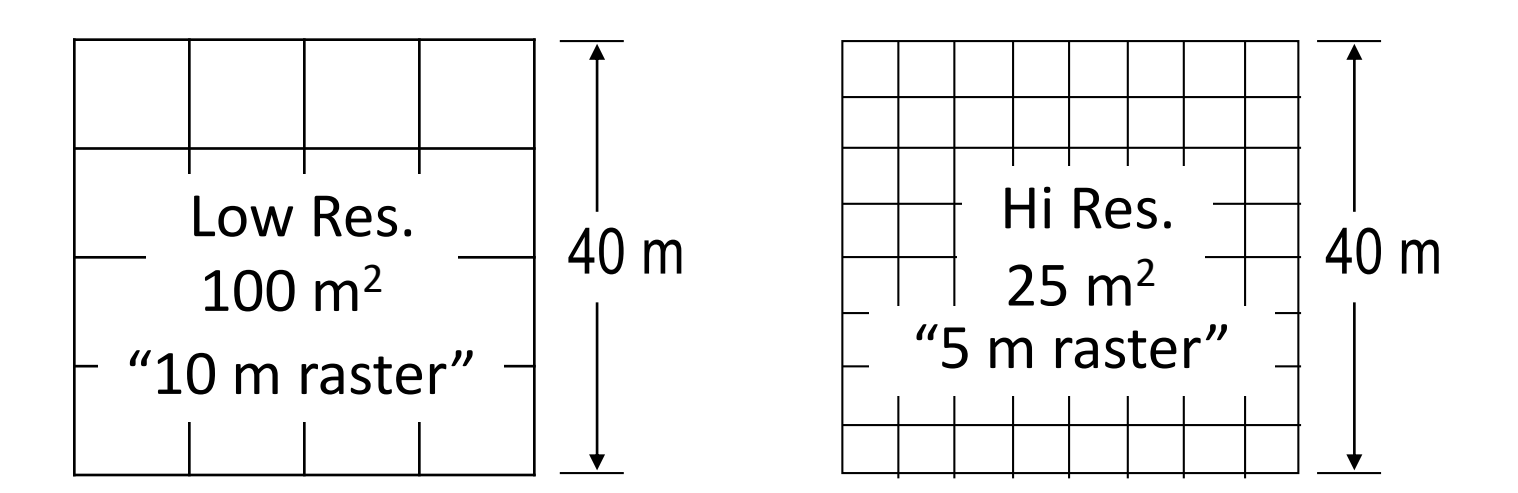

### 30 m vs. ~90 m Pixel Size

■ Resolution of 30 m data is 9 times better (9X as many pixels) than 90 m data

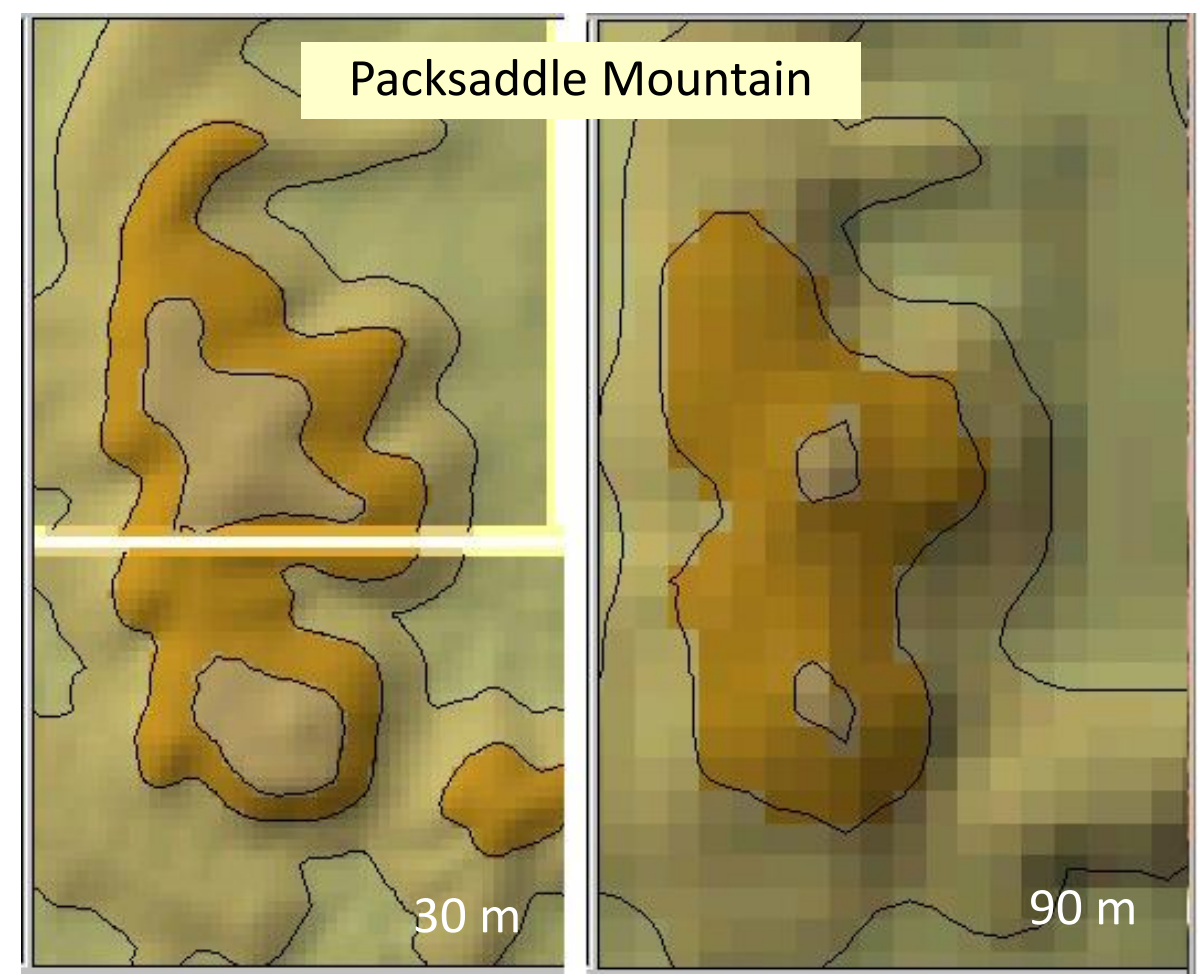

#### (50 m contours, vector data layer)

**Geo327G/386G: GIS & GPS Applications in Earth Sciences**

### Resolution Constraint

❑Cell size should be less than half of the size of the smallest object to be represented (e.g. the circle below)

■ Size of smallest recognizable object at any resolution is the "Minimum mapping unit; MMU"

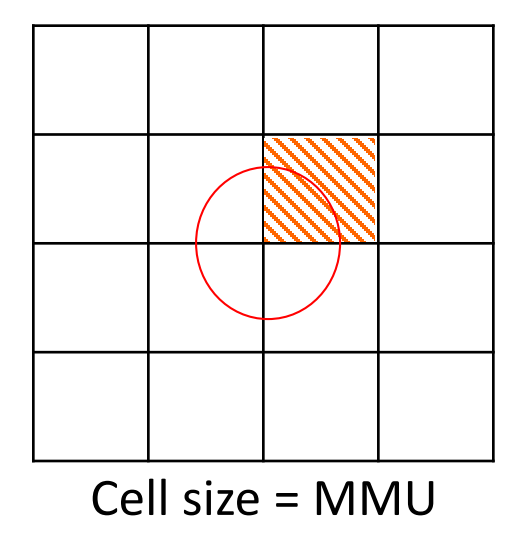

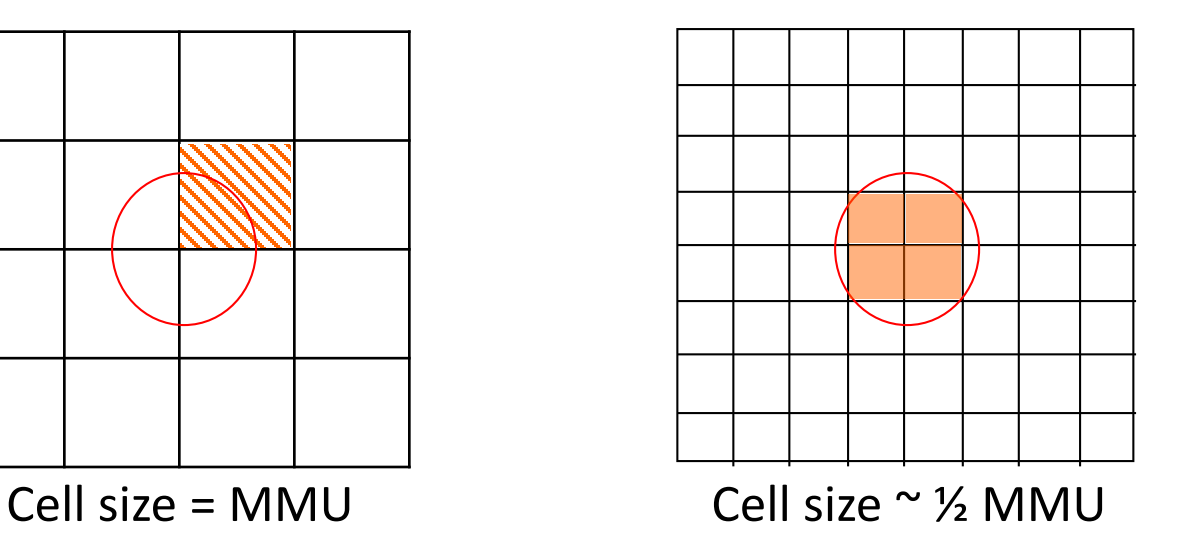

# e.g. DOQQ Resolutions

#### ■Resolution is size of sampled area on ground, not MMU

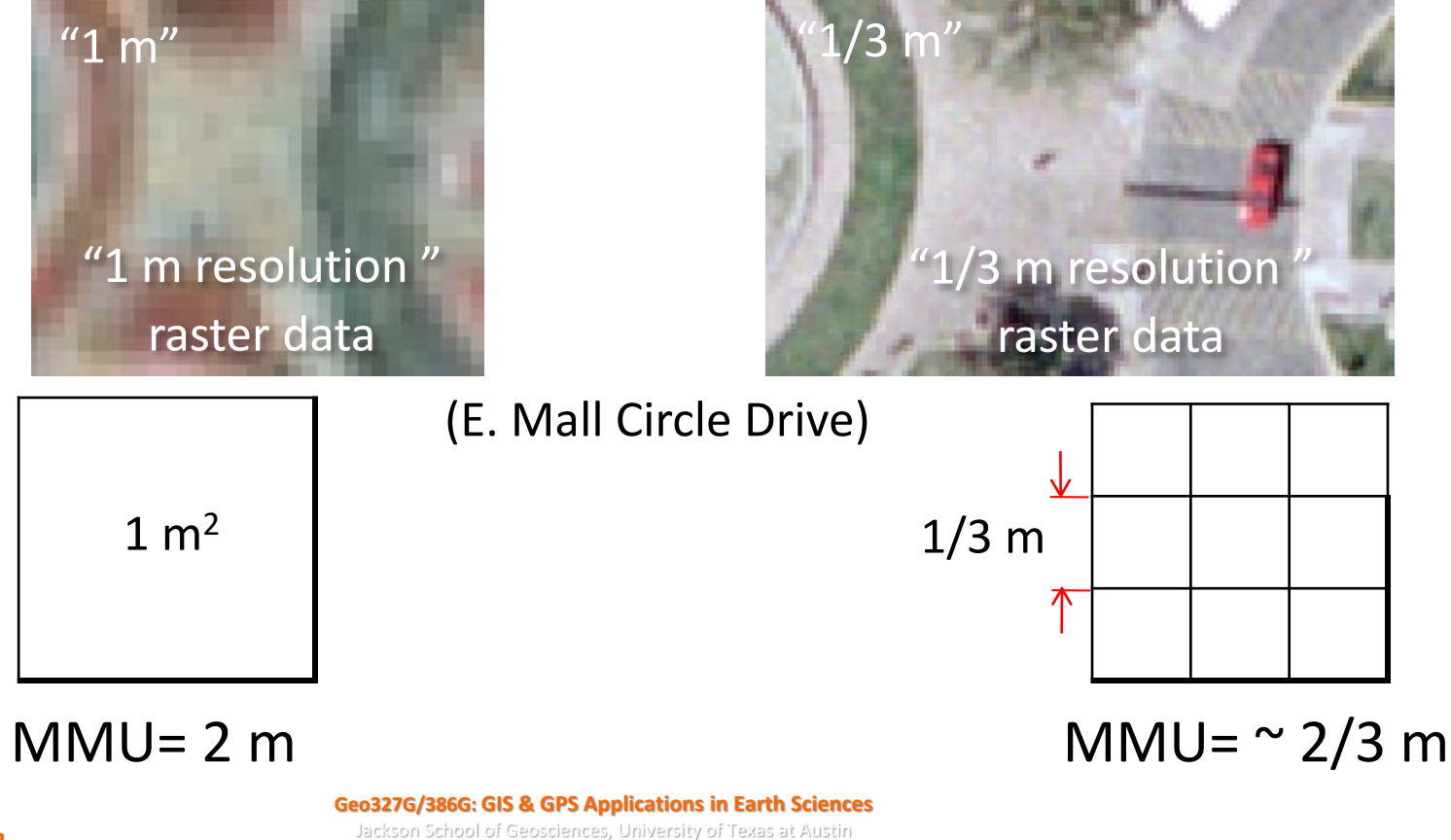

#### Raster Dimension:

#### ❑ Number of rows x columns

■E.g. Monitor with 1900 x1200 pixels

Dimension =  $4 \times 4$ 

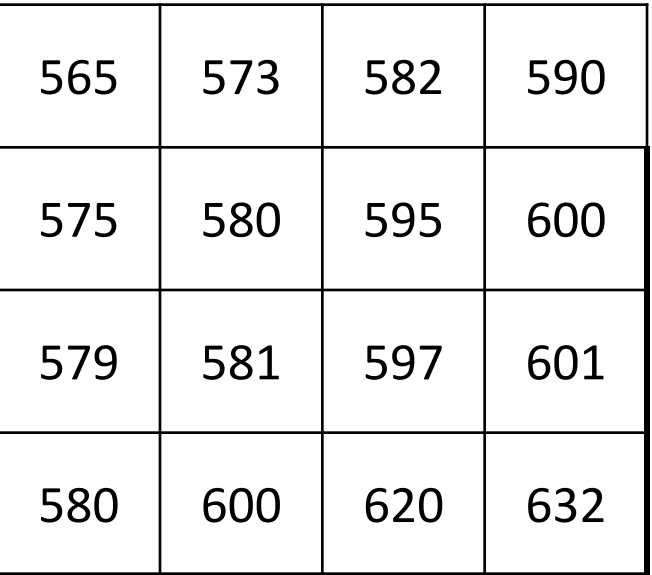

## Raster Attributes – What's Stored in the Cells

## ❑ Two types:

- *1. Integer codes* assigned to raster cells
	- ❑ E.g. rock type, land use, vegetation
	- ❑ Codes are technically *nominal* or *ordinal* data
- 2. Measured *"real"* values
	- Can be integer or "floating-point" (decimal) values; technically *interval* or *ratio* data
	- ❑E.g. topography, em spectrum, temperature, rainfall, concentration of a chemical element

## Integer Code Attributes

- Code is referenced to attribute via a "look-up table" or "value attribute table" – VAT
- ❑ Commonly many cells with the same code
- ❑ Different attributes must be stored in different raster layers

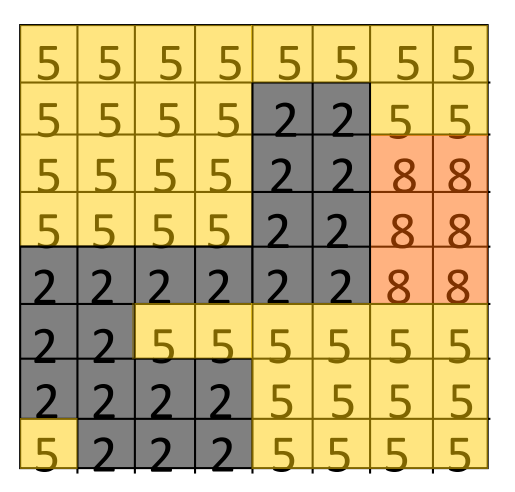

Nominal Coded Raster

VAT

| Value | Count | <b>Rock Type</b> |
|-------|-------|------------------|
|       | 21    | Marble           |
|       | 37    | <b>Gneiss</b>    |
|       |       | Granite          |

# Coded Value Raster Types

#### ❑Single-band: Single raster; *Thematic data*

- **Black & White**: binary  $(1 \text{ bit})$   $(0 = \text{black}, 1 = \text{white})$
- ❑**Panchromatic:** ("Grayscale") (8 bit): 0 (black) 255 (white) or graduated color ramps (e.g. blue to red, light to dark red)
- ❑**Colormaps:** ("Indexed Color") (8 bit): code cells by values that match prescribed R-G-B combinations in a lookup table
	-

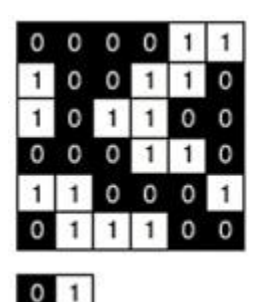

#### **B & W** Panchromatic **Color Map**

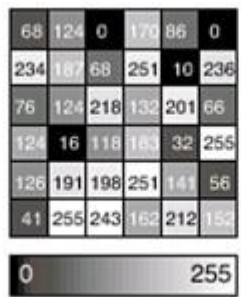

Lookup/index table

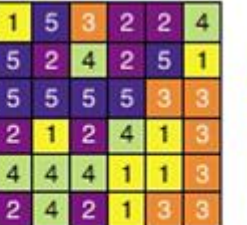

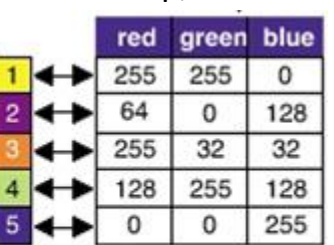

**Geo327G/386G: GIS & GPS Applications in Earth Sciences** Jackson School of Geosciences, University of Texas at Austin Figures from: Modeling our World, ESRI press

# Single Band Examples – Black & White vs. Grayscale

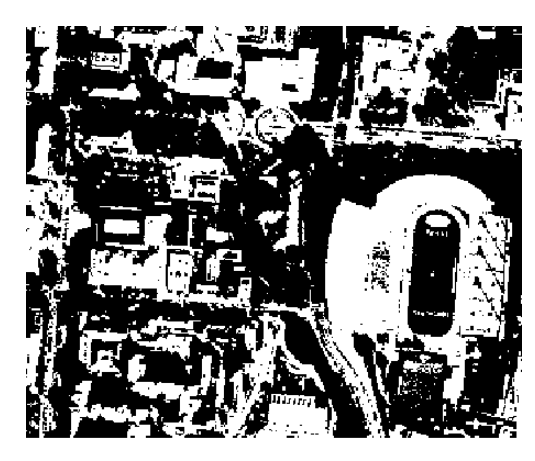

Black & White - 1 bit

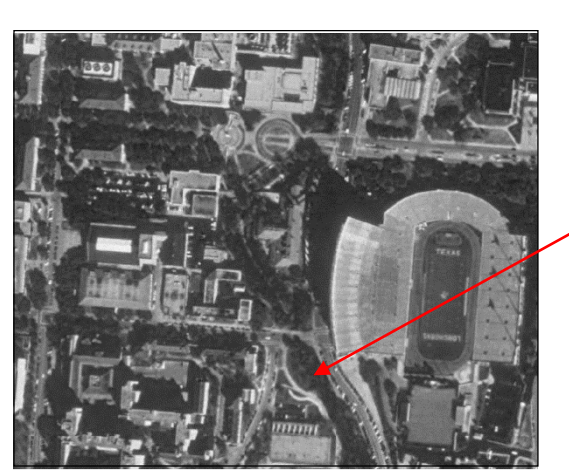

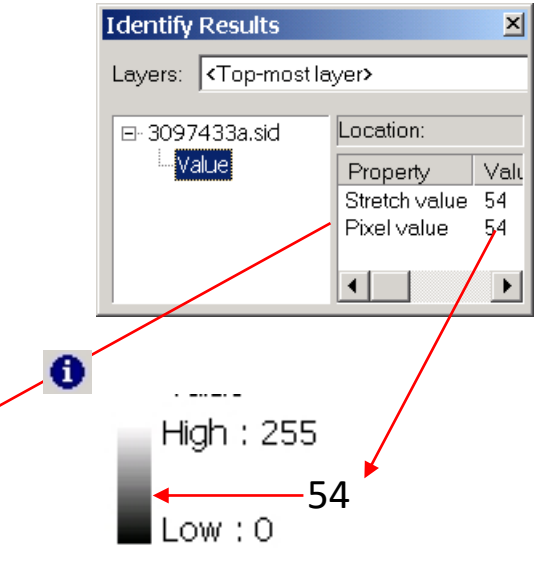

#### Grayscale – 8 bit; black, white & 254 shades of gray

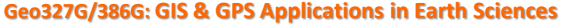

# Single Band Example Color Map (Indexed Color)

E.g. Austin East 7.5' Digital Raster Graph

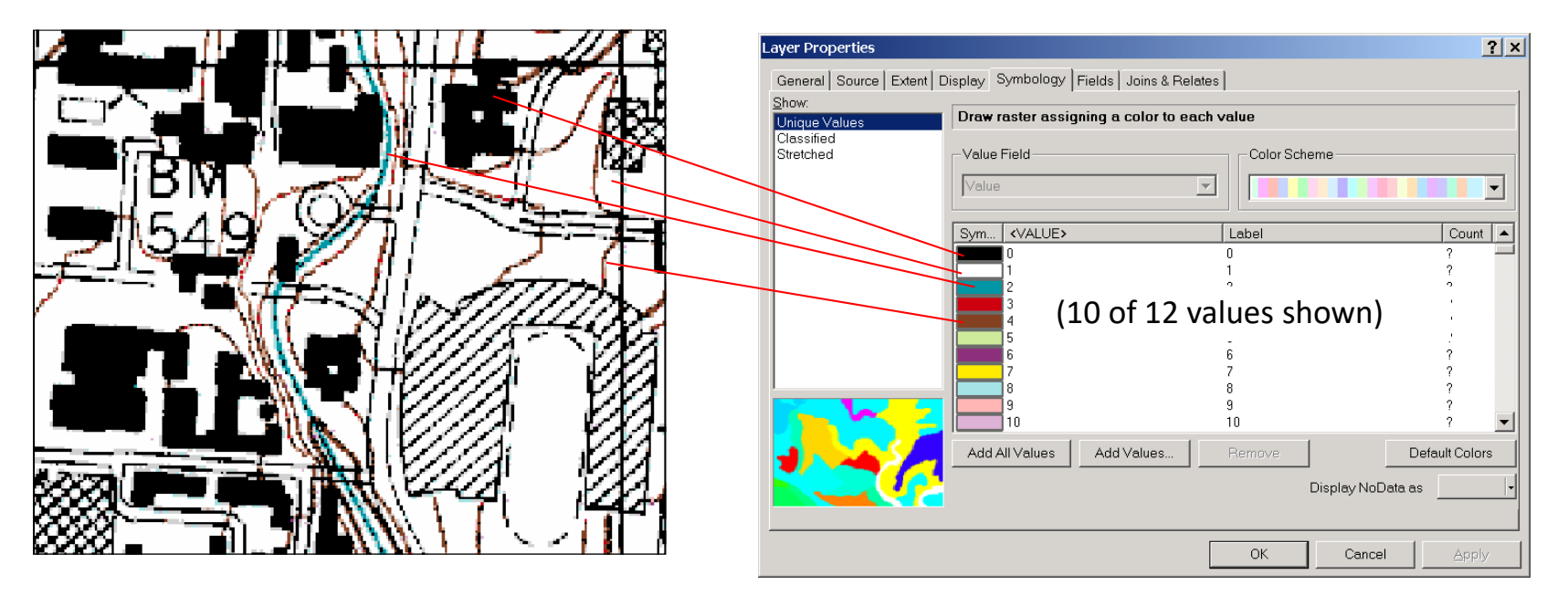

Each pixel contains one of 12 unique values, each corresponding to a prescribed color (Red, Green & Blue combination). Could have 254 prescribed colors this way.

## Measured, "Real Value" Attributes

❑Commonly stored as floating point values

- ❑Different attributes must be stored in different layers, e.g. spectral bands in satellite imagery
- ■Compression techniques for rasters of integervalued cells, but not floating point (see below)

# Multiband Image Raster Attributes

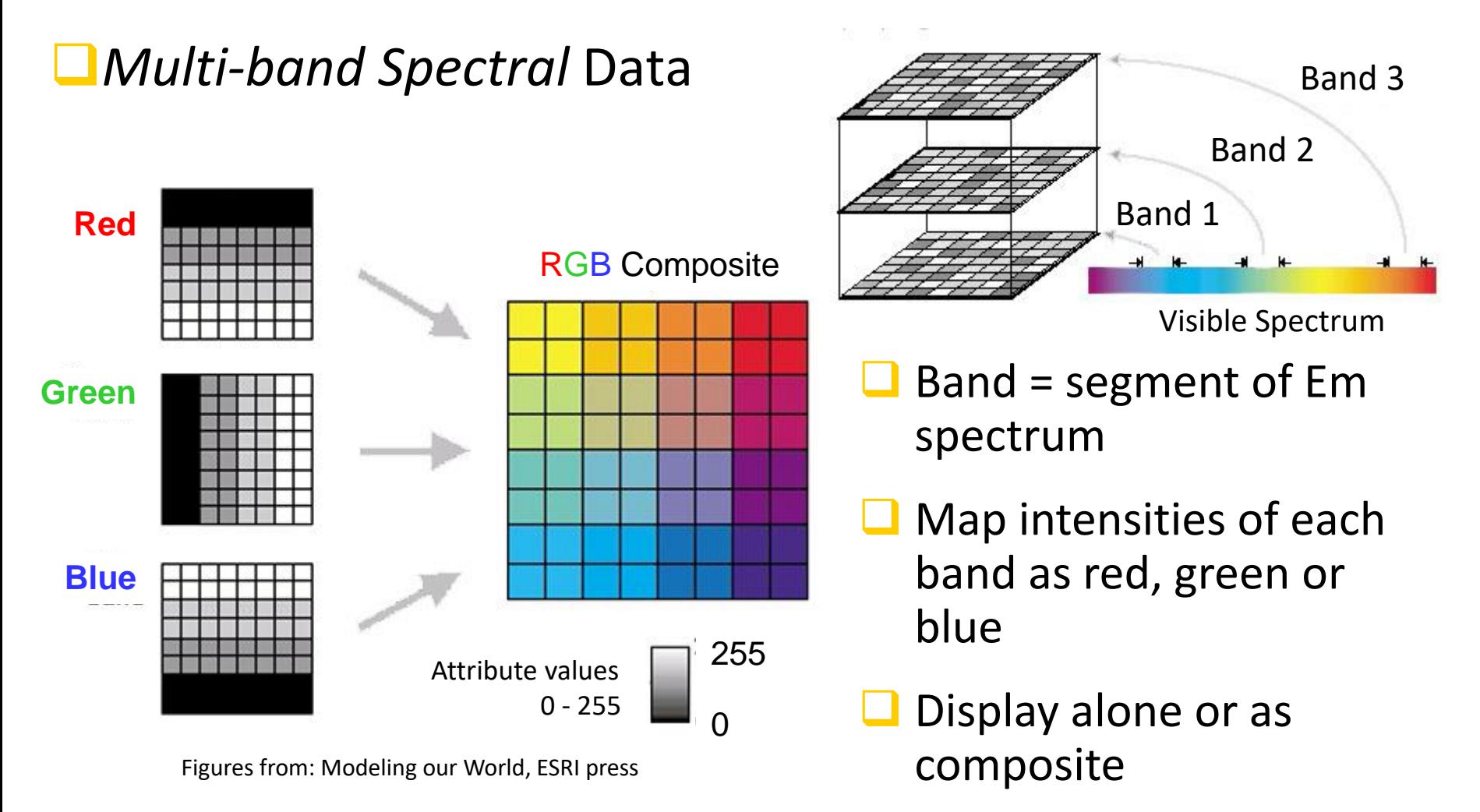

### Multiband Image 8 bits/Band, 3 Band RGB

E.g. Austin East 7.5' Color Infrared Digital Orthophotograph ("CIR DOQ")

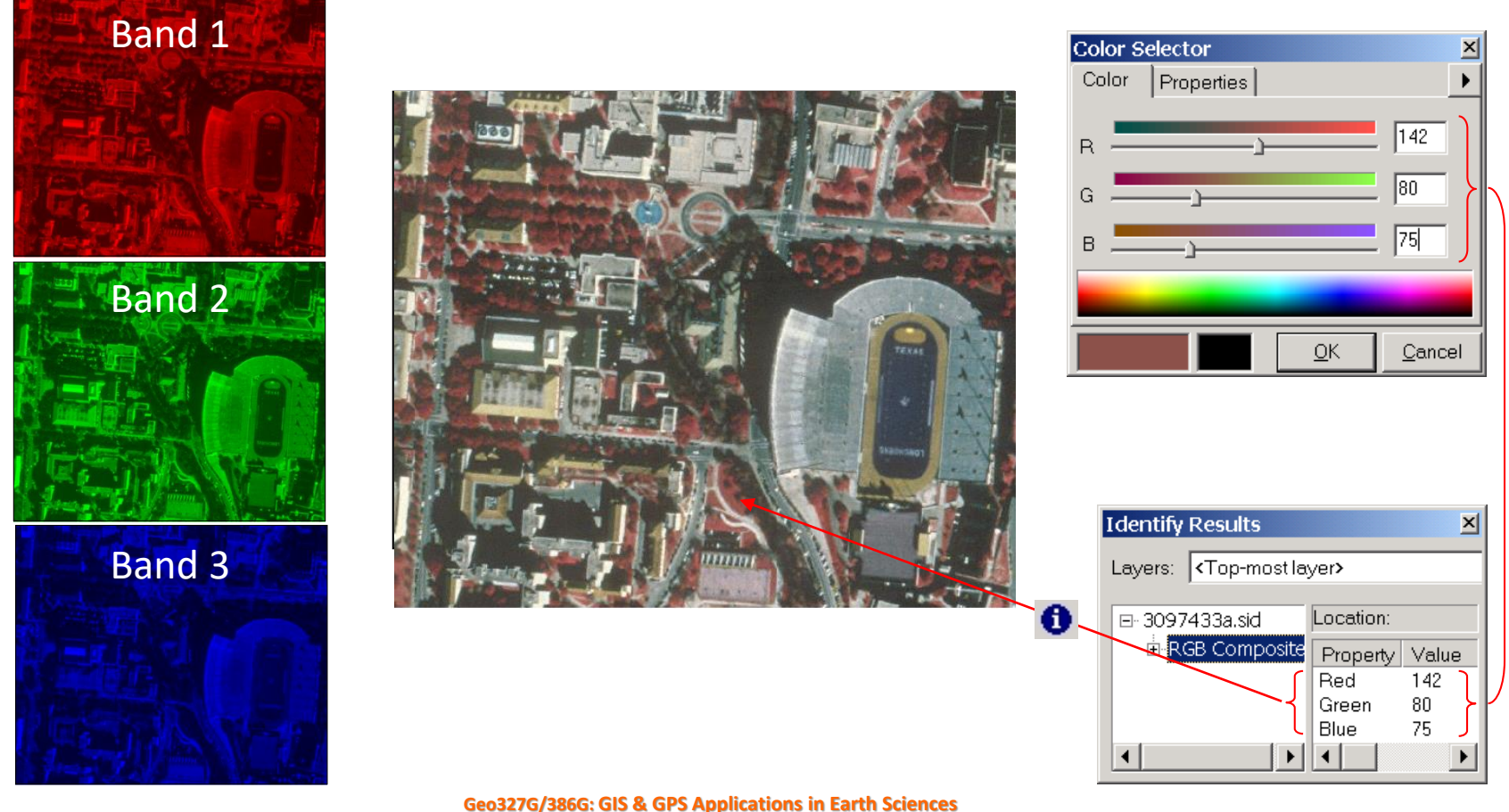

Jackson School of Geosciences, University of Texas at Austin

# Cell Values Apply To:

#### ■Middle of cell, e.g. Digital Elevation Models (DEM)

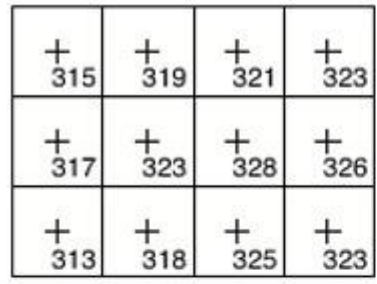

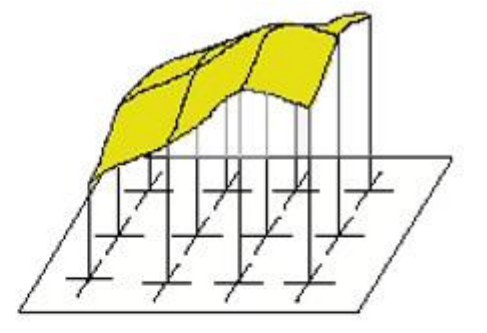

#### ❑Whole cell, e.g. most other data

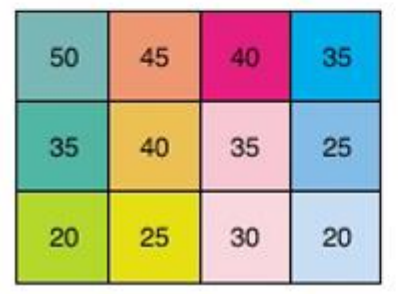

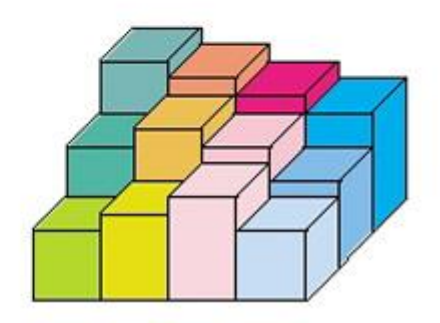

Source: Modeling our World, ESRI press

### Digital Elevation Model

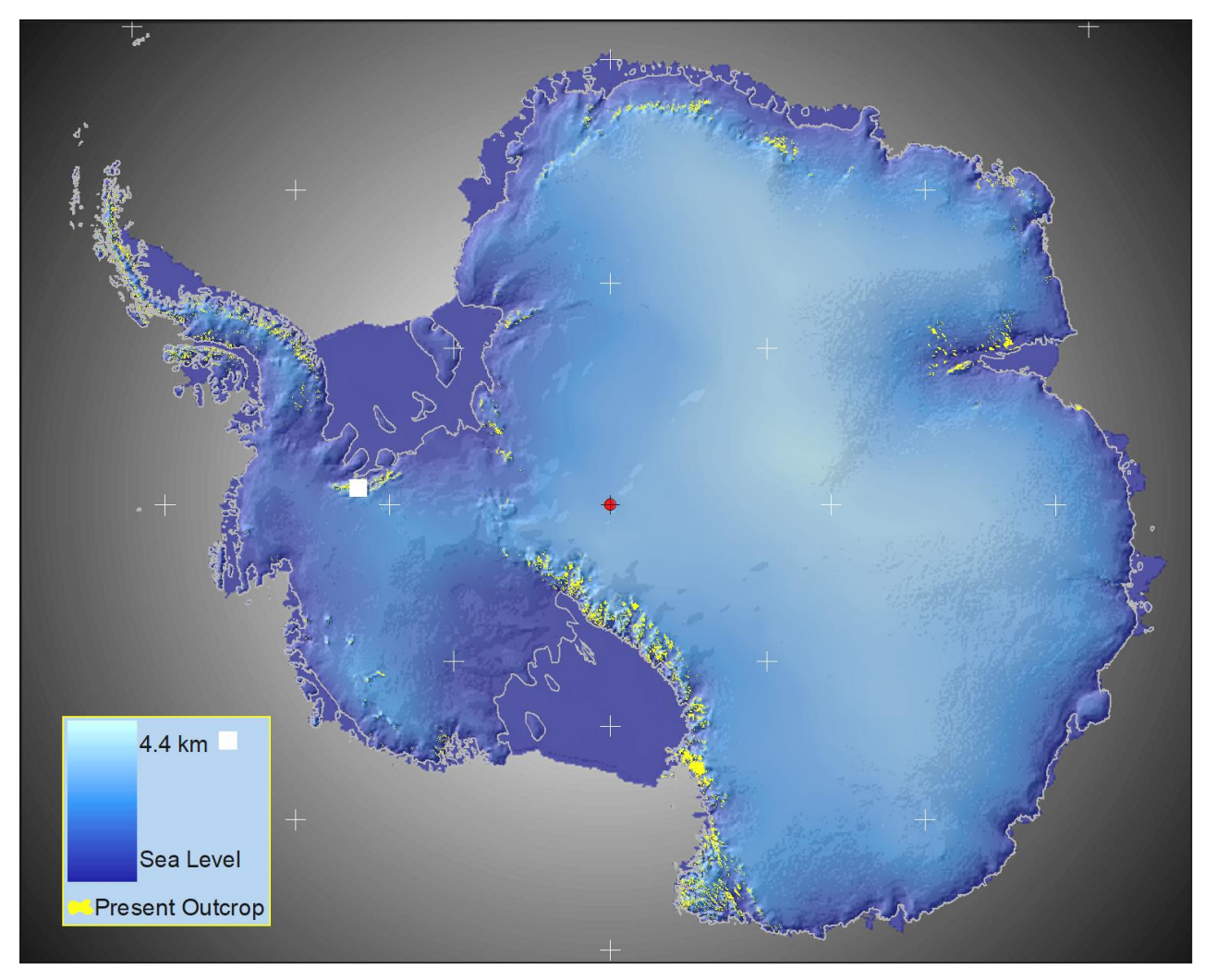

**Geo327G/386G: GIS & GPS Applications in Earth Sciences** Jackson School of Geosciences, University of Texas at Austin

## Airborn Magnetic (TFI) Map

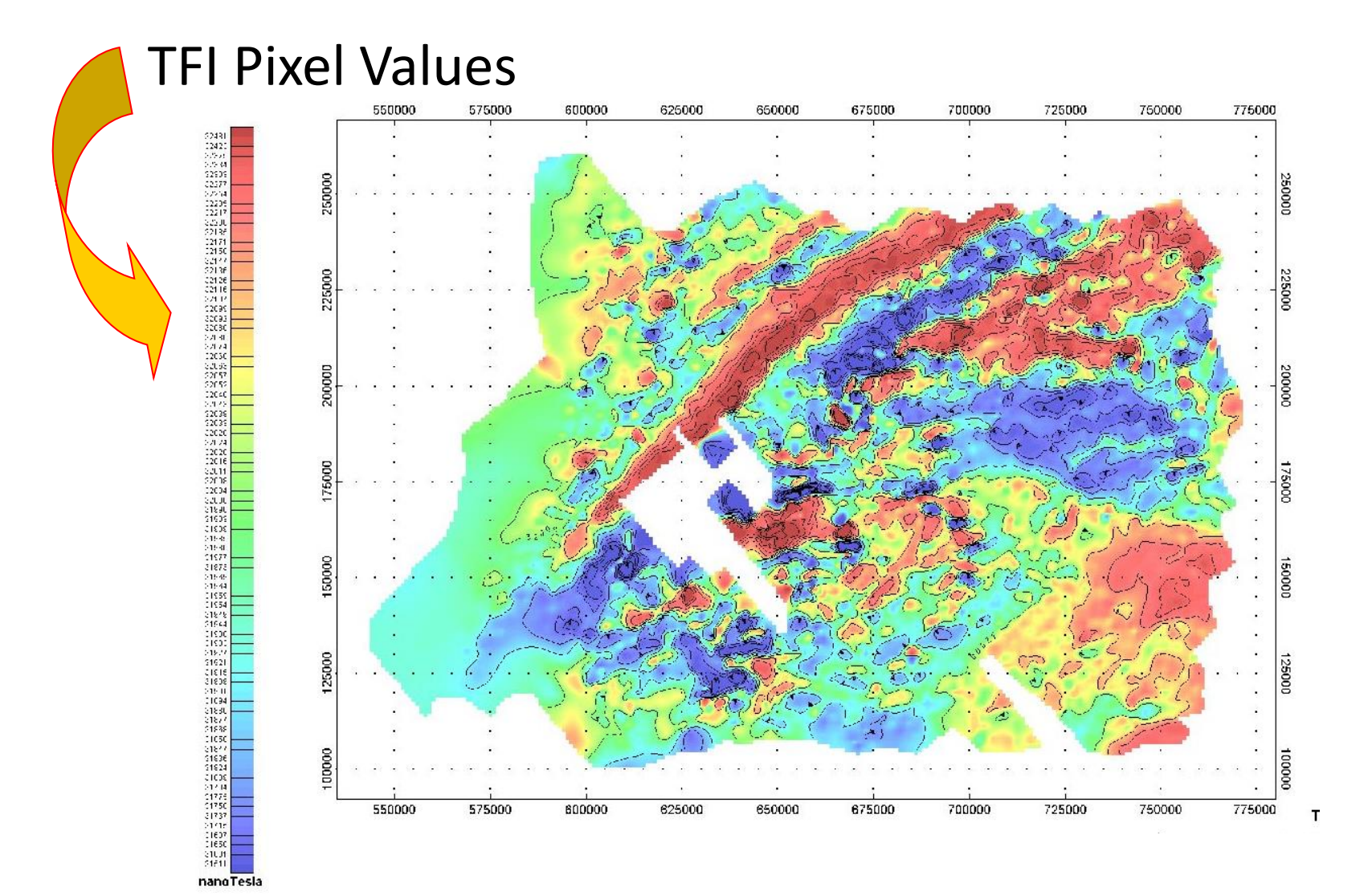

### How Are Rasters Projected?

❑Problem: Square cells must remain square after projection.

❑Solution: Resampling (interpolation); add, remove, reassign cells to conform to new spatial reference.

### Raster File Size

#### $\Box$  fixed by dimension, not information

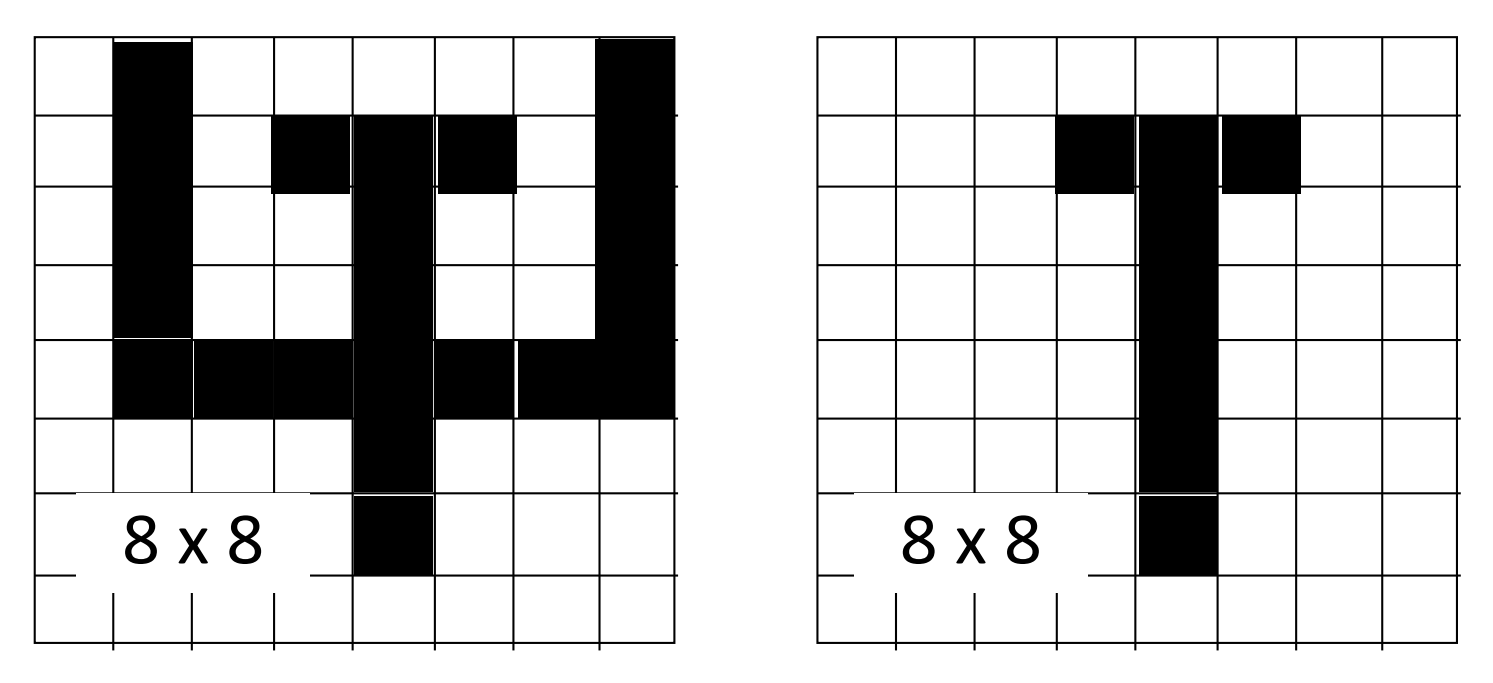

At 1 bit/cell, file size =  $8 \times 8 \times 1 = 64$  bits (8 bytes)

**Geo327G/386G: GIS & GPS Applications in Earth Sciences**

### Raster File Size

File Size = Rows x columns x bit-depth

- Bit depth: number of bits used to represent pixel value
	- "8-bit" data can represent 256 values (2<sup>8</sup>)
	- "16-bit" data ( $2^{16}$ ) allows 65,536 values
	- $"32$ -bit" data allows  $"4.3$  billion values

### File Structure

 $*$  8, 8, 8

Header: (dimension, max. cell value)  $\pm$ resolution, coordinate of one corner pixel,

etc.

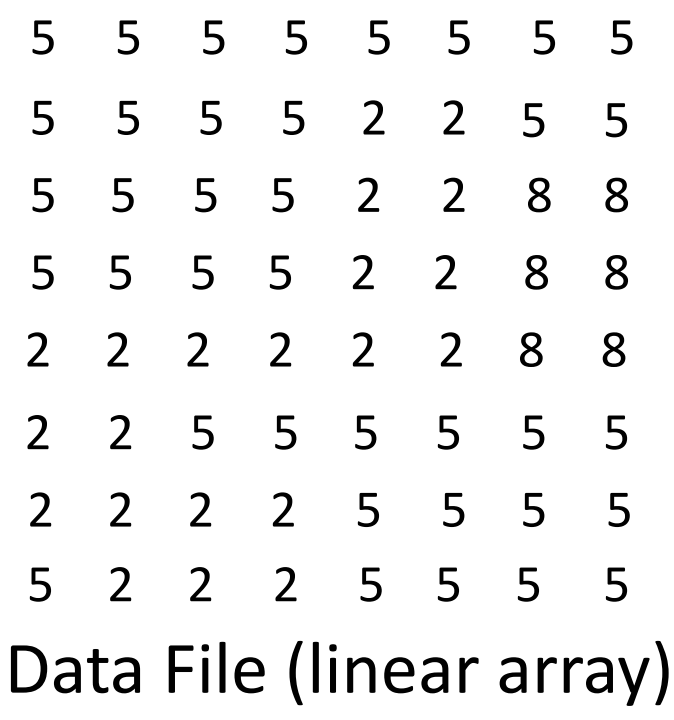

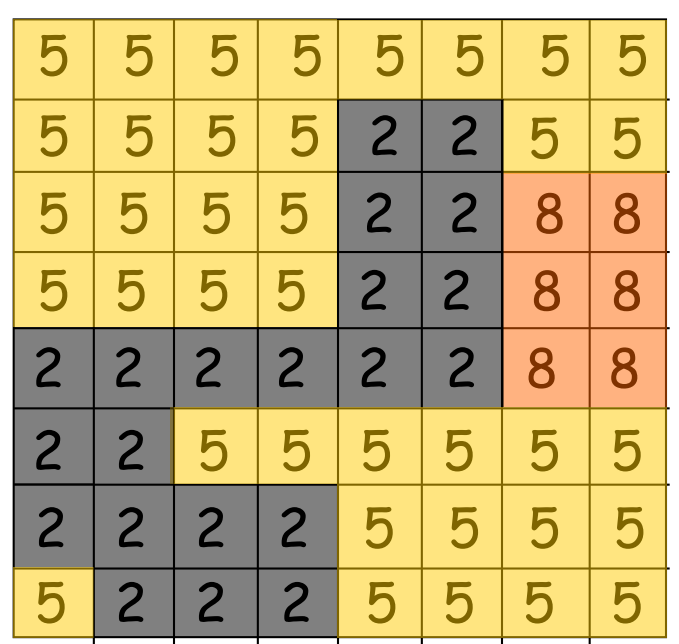

8 x 8 raster

# File Compression

#### ■E.g. Run-length encoding

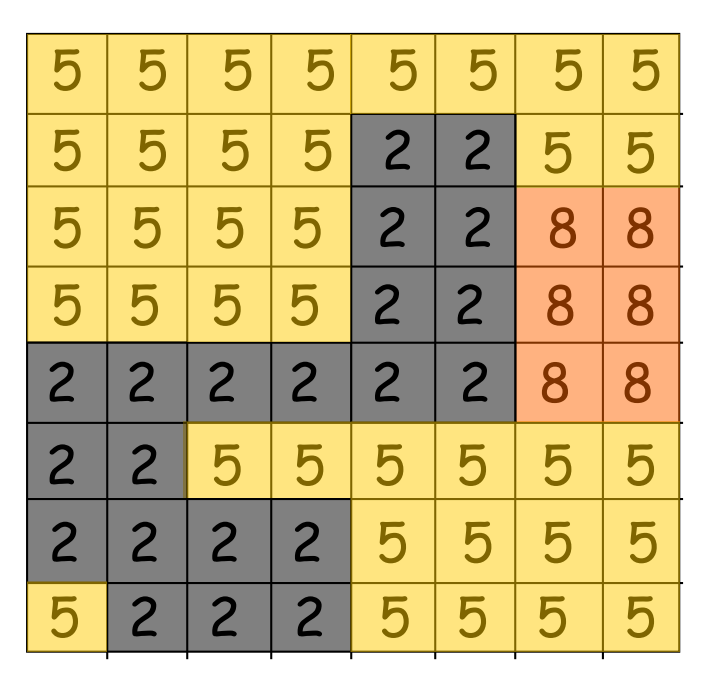

1,1 8,5 Row, Run Freq., Value 2,3 4,5 2,2 2,5 3,3 4,5 2,2 2,8 4,3 4,5 2,2 2,8 5,2 6,2 2,8 6,2 2,2 6,5 7,2 4,2 4,5 8,3 1,5 3,2 4,5

Before: 64 characters Before: 64 characters (28% reduction; ratio of 1.4: 1)

## File Compression

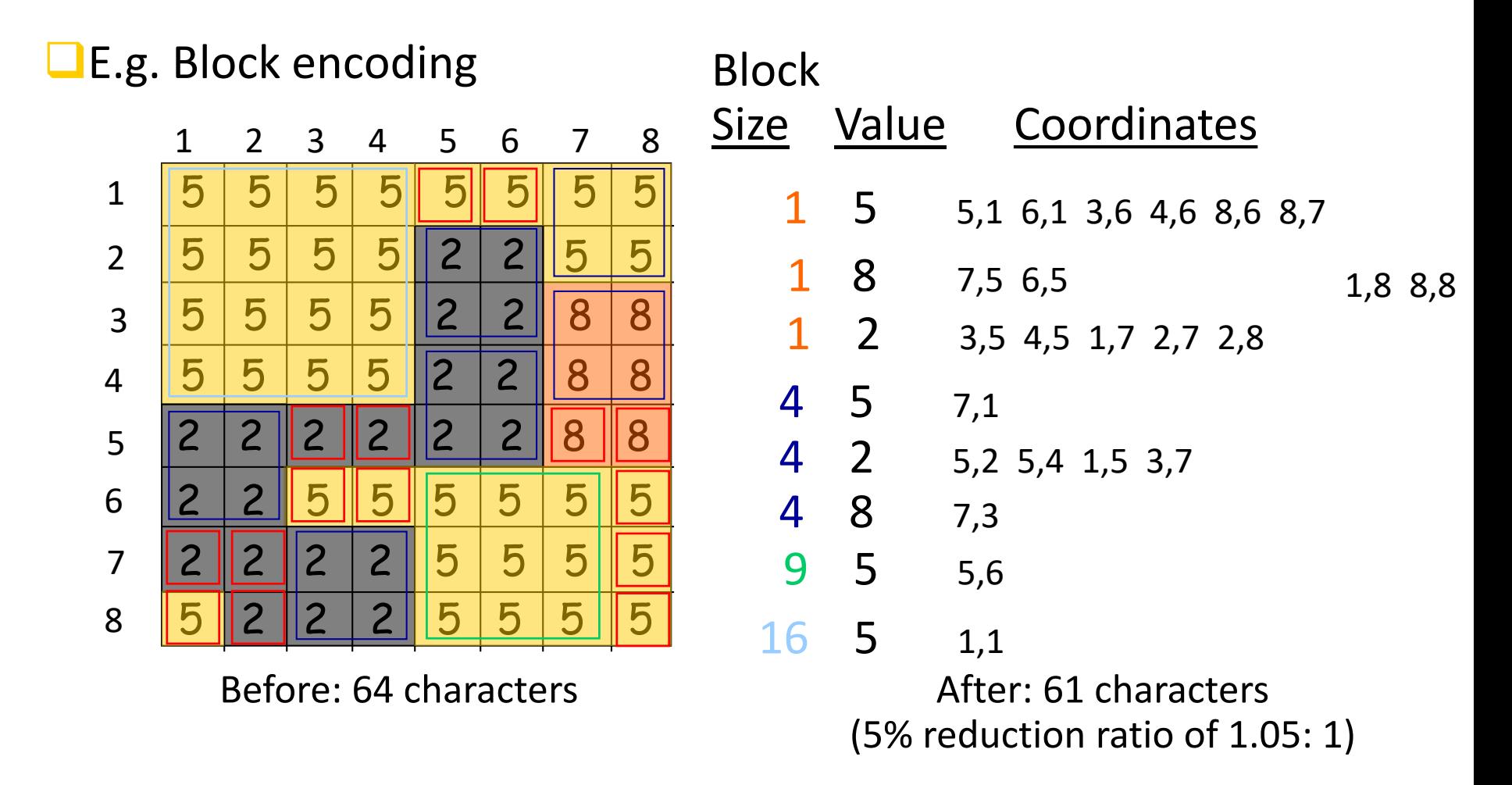

## MrSID or ECW (Wavelet) Compression

- ❑- Multi-resolution Seamless Image Database commercialized by [LizardTech](http://www.lizardtech.com/solutions/geospatial/) (now Extensis)
- ■Compression ratios of 15-20:1 for single band 8-bit images
- ■Ratios of 2-100:1 (!) for multiband color images
- ❑also ECW by ER Mapper Ltd. (now Intergraph/ERDAS)

\*\*\* Enormous raster data sets now manageable on PCs and [across web](https://zulu.ssc.nasa.gov/mrsid/) with this technology \*\*\*

# "Lossy" vs. Lossless Compression

❑ Techniques that combine similar attribute information to reduce file size are "lossy" e.g. JPEG, GIFF, PNG, MrSID, ECW

❑ Lossless formats; TIFF, BMP, GRID

## Raster Pyramids

■Store reduced-resolution copies of a raster for rapid display – e.g ArcGIS, Google, many others

■Often combined with image tiling and compression for rapid rendering of images

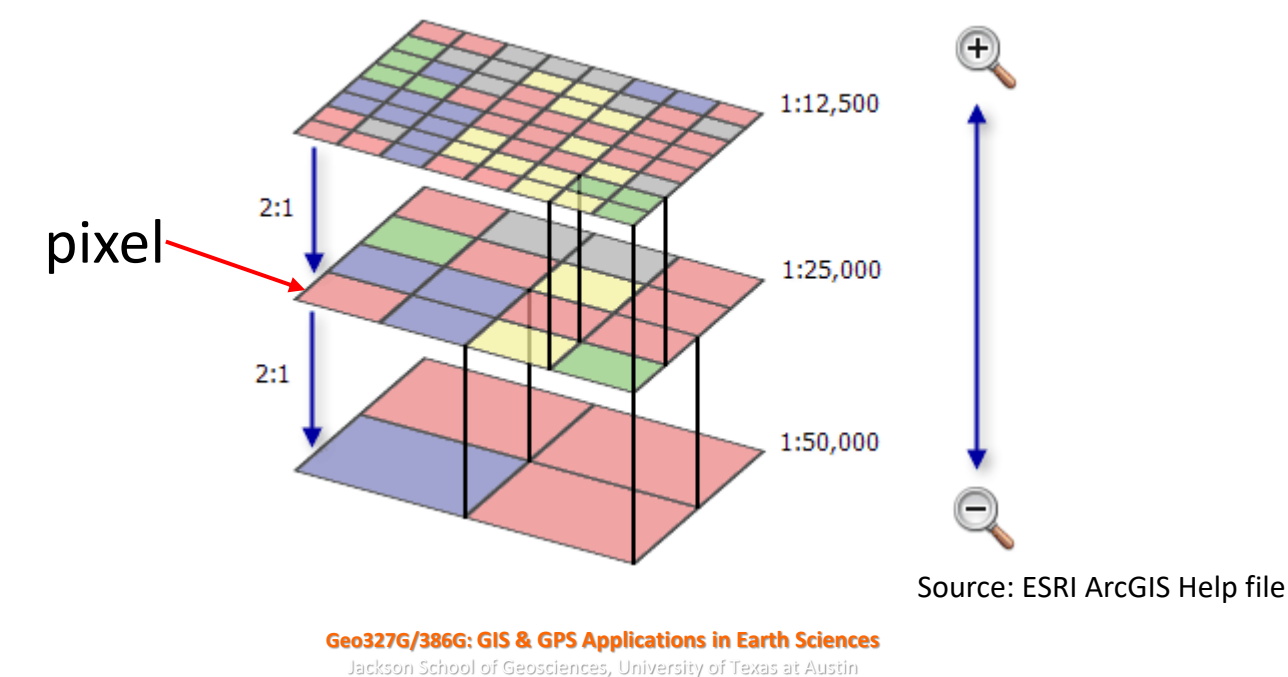

# Image "Tiling"

❑Split raster into small contiguous rectangles or squares = **Tiles** 

❑Display only the tile required upon zooming

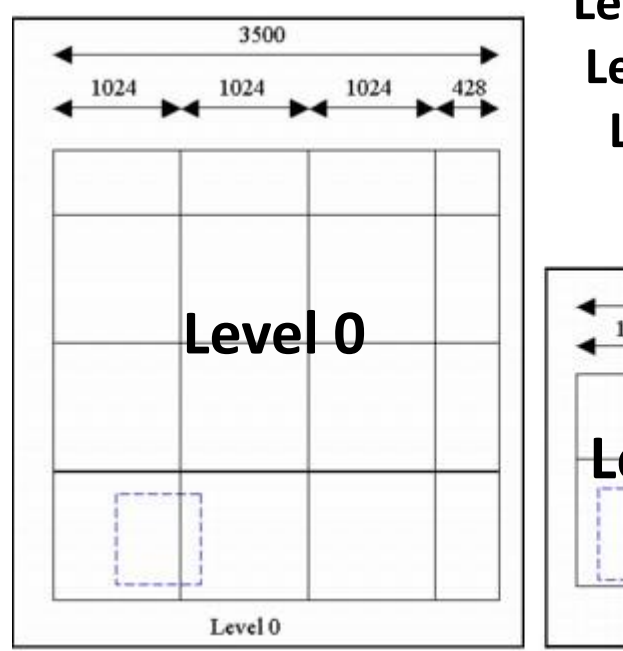

**Level 0** = 100% of image = 16 low res. tiles **Level 1** = higher res. (parts of 4 med. res. tiles) **Level 2** = highest res. (1+ high res. tiles), res. of image

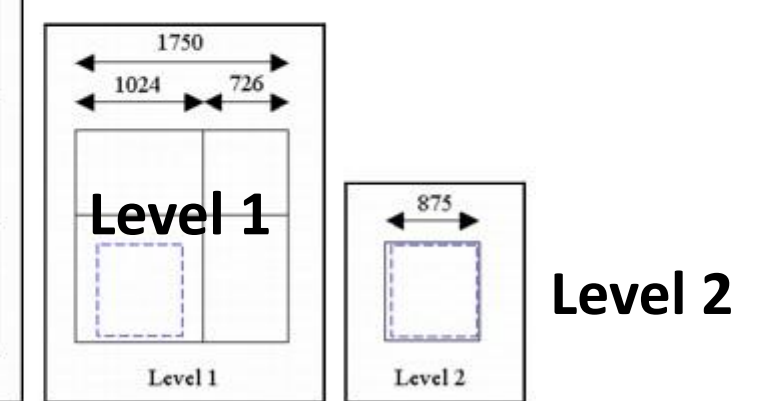

**Geo327G/386G: GIS & GPS Applications in Earth Sciences** Jackson School of Geosciences, University of Texas at Austin

## Supported Raster Formats

- See ArcCatalog>Tools> **Options**
- ■Each explained in Help
	- ■24 supported formats

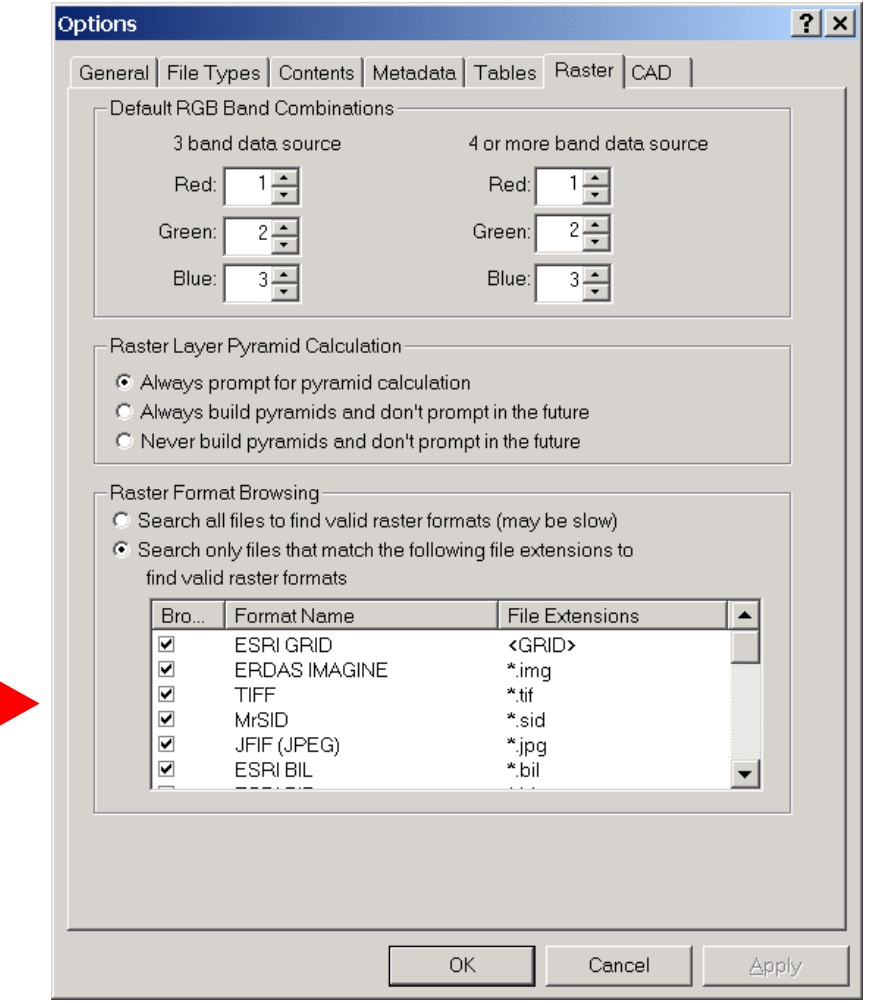

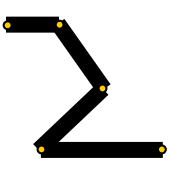

Vector or Raster?

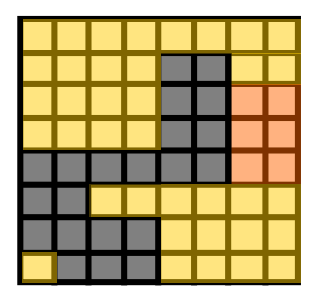

 $\Box$  Spatially continuous data = raster

- $\Box$  Modeling of data with high degree of variability = raster
- $\Box$ Objects with well defined boundaries = vector
- $\Box$ Geographic precision & accuracy = vector
- ❑Topological dependencies = vector or raster

#### Raster or Vector?

#### Raster

- Simple data structure
- Ease of analytical operation
- Format for scanned or sensed data  $$ easy, cheap data entry

But…….

- Less compact
- **E** Querry-based analysis difficult
- Coarser graphics
- More difficult to transform & project

#### ❑ Vector

- Compact data structure
- **E** Efficient topology
- Sharper graphics
- **Object-orientation better for** some modeling

#### But….

- More complex data structure
- Overlay operations computationally intensive
- Not good for data with high degree of spatial variability
- Slow data entry

#### Raster Spatial Analysis, e.g. "Map Algebra"

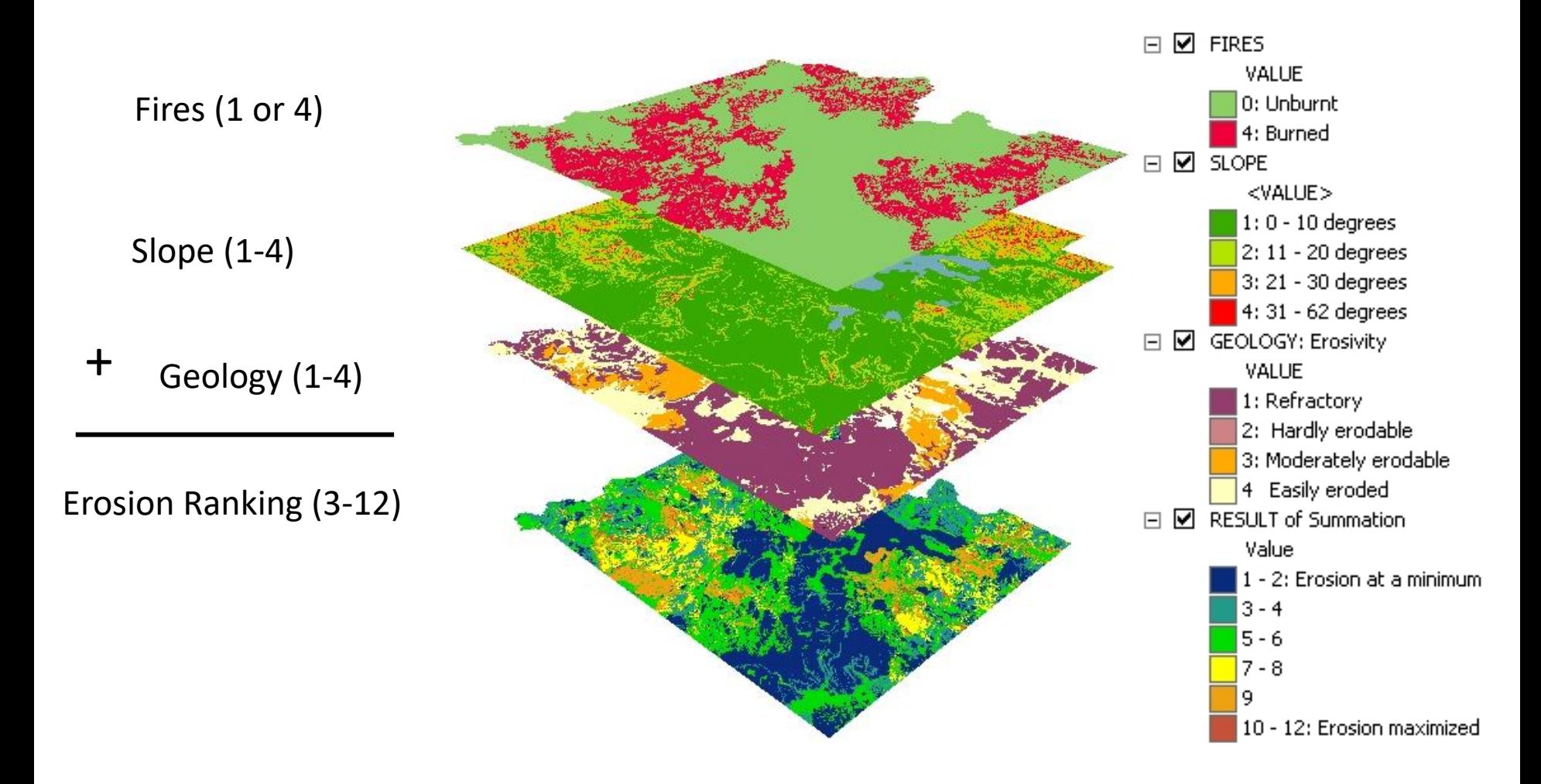

**Geo327G/386G: GIS & GPS Applications in Earth Sciences** Jackson School of Geosciences, University of Texas at Austin